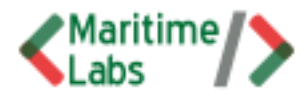

**Maritime Labs - Chris Kelly**

Day 9 - May 6, 2017

# **Coding as Real English**

Comparatives and Conditionals

**1) Comparative Adjectives a) Relational Operators 2) Zero Conditional a)** *IF* **Statements b)** *IF … ELSE* **Statements c)** *IF* **…** *ELSE IF* **…** *ELSE* **Statements**

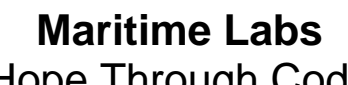

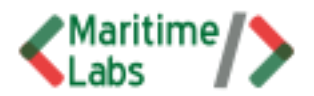

#### Hope Through Code

## **1) Comparative Adjectives**

Comparative adjectives are used to compare two nouns (people, places, or things) that they describe or modify. They can be used with *than* in sentences where two nouns are compared:

#### **Noun (subject) + verb + comparative adjective +** *than* **+ noun (object).**

- My house is **larger than** her house.
- This computer is **better than** that one.
- It's much **colder** today **than** it was yesterday.
- This grammar topic is **easier than** the last one.
- **.** I find science **more difficult than** mathematics.
- This lesson was **more interesting than** the last lesson.

#### **Forming Regular Comparatives**

Forming regular comparatives is easy. The form depends on the number of **syllables** in the original adjective. For example:

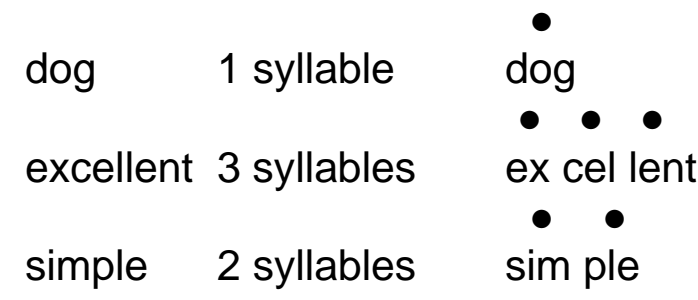

**(Syllable Worksheet)**

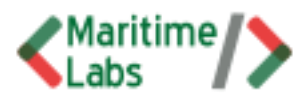

#### **One Syllable Adjectives**

#### Add *-er*

- My house is **larger than** her house.
- He is **taller than** his brother.

## If the adjective has a *consonant* + *single vowel* + *consonant*

spelling, the final consonant must be doubled before adding the ending.

**big** - My hamburger is **bigger than** your hamburger.

#### **Two Syllable Adjectives ending in** *-y*

Change the *y* to an *i* before adding the *-er* ending.

- **easy** This grammar topic is **easier** than the last one.
- **happy** She's looking **happier** today **than** yesterday.

#### **Other adjectives with two or more syllables**

Use **more** with the unchanged adjective

- The shops are always **more crowded** just before Christmas.
- Russian grammar is **more difficult** than English grammar.
- **.** I find math lessons more enjoyable than science lessons.

#### **Irregular comparatives**

There are some adjectives that don't follow the rules. These need to be memorized.

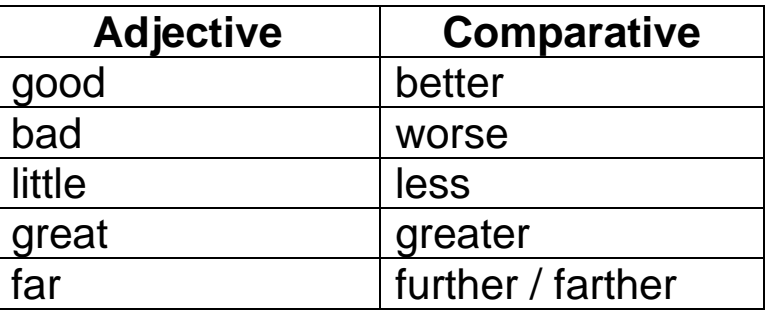

**(Comparative Adjective Worksheet)**

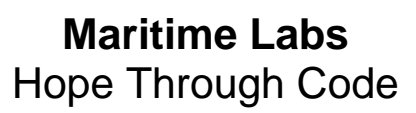

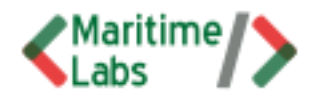

#### **a) Relational Operators**

When we compare two or more values (numbers and variables), we also use comparative adjectives. One value may be *LESS THAN* or *GREATER* **THAN** the other value. There is a third possibility; the values could be *EQUAL TO* each other. In Java code, these are known as Relational Operators.

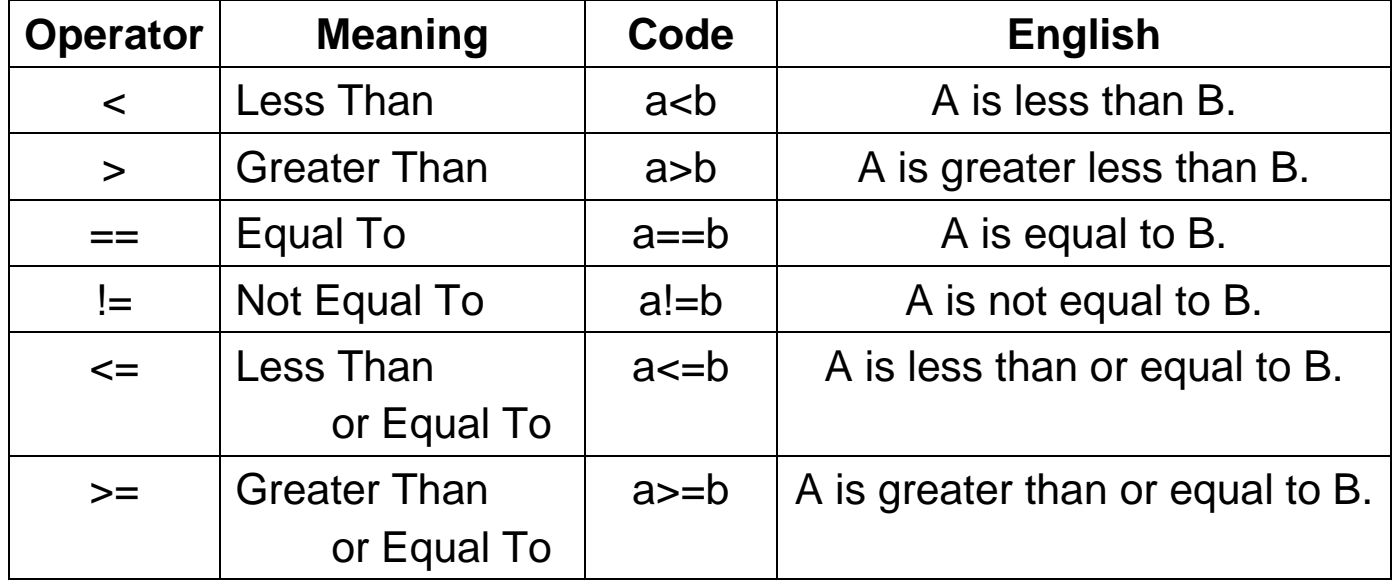

## **Relational Operators**

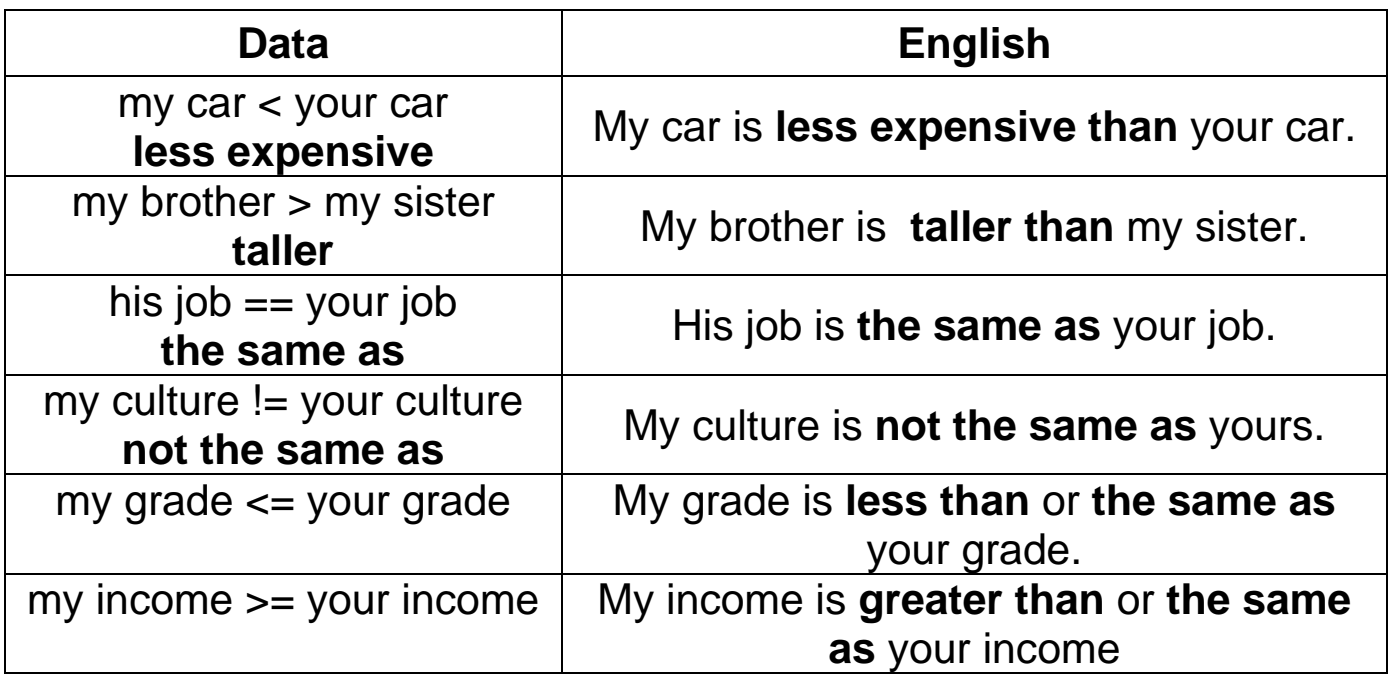

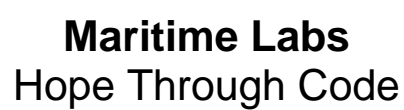

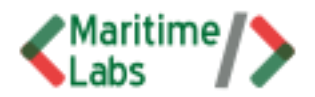

## **2) Zero Conditional**

When we talk about things that are always or usually true, we can use **zero conditional**. It can help decide if something is **TRUE** or **FALSE**, and if it is **TRUE**, there is an action. If it is **FALSE**, there is no action. It is made up of:

**If** + present simple (TRUE), **then** + present simple (action).

- **If** I get home late, **then** my father gets angry.
- **If** he gets there before me, **then** ask him to wait.
- **If** the phone rings, **then** answer it.

#### **(Zero Conditional Worksheet)**

#### **a)** *IF* **Statement**

Look at the **Java** code below. The *IF* statement uses the **zero conditional** to decide if something is **TRUE** or **FALSE**. What are the real English sentences for this code? What is the output of this program?

```
public class IFDemo {
    public static void main(String [] args) {
       int a = 5, b = 7;
       if (a > b)
           System.out.println("a > b");
       if (a < b)
           System.out.println("a < b");
    }
}
```
Coding in Real English - *IF* **Statements**

**1) If** A is greater than B, **then** print "a > b".

**2) If** A is less than B, **then** print "a < b".

**3)** Output = **System.out.println(**"**a < b**"**);**

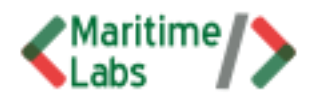

#### **b)** *IF* **…** *ELSE* **Statement**

When the first choice in an *IF* statement is **FALSE**, sometimes it means that the second choice is automatically **TRUE**. This is where the *IF* **…** *ELSE* statement is used in Java. However, when saying this in English, we don't use the word *else*. Instead we use *otherwise*, so it is made up of:

**If** + present simple, **then** + present simple**; otherwise,** + present simple.

Notice the use of the semi-colon ( **;** ) and comma ( **,** ) before and after the word *otherwise*.

- **If** I get home before 5:00, **then** I make dinner**; otherwise,** my wife makes dinner.
- **If** I am late, **then** my boss gets angry**; otherwise,** he is nice to me.
- **If** there is a sale, **then** I buy shoes**; otherwise,** I use my old shoes.

Look at the **Java** code below. The *IF* **…** *ELSE* statement uses the **zero conditional** to decide if something is **TRUE** or **FALSE**. What is the real English sentence for this code? What is the output of this program?

```
public class IF_ELSEDemo {
    public static void main(String[] args) {
        int a = 6, b = 3;
        if (a > b)
           System.out.println("a > b");
        else
           System.out.println("a < b");
     }
}
Coding in Real English - IF … ELSE Statements
  1) If A is greater than B, then print "a > b"; otherwise, print "a < b".
  2) Output = System.out.println("a > b");
```
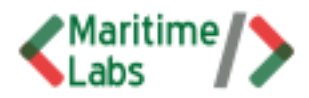

#### **c)** *IF* **…** *ELSE IF* **…** *ELSE* **Statement**

Sometimes there are more than two choices in a statement, especially when using Relational Operators. The third possibility is that the items are *EQUAL TO* each other. The English sentence would end up being longer:

```
If + present simple, then + present simple; otherwise, if + present
   simple, then + present simple; otherwise, + present simple.
```
 **If** I get home before my wife, **then** I make dinner**; otherwise,** if my wife gets home before me, **then** she makes dinner; **otherwise**, we make dinner together.

Look at the **Java** code below. The *IF* and *ELSE IF* statements use the **zero conditional** to decide if something is **TRUE** or **FALSE**. What is the real English sentence for this code? What is the output of this program?

```
public class IF_ELSEIF_ELSEDemo {
    public static void main(String[] args) {
       int a = 5, b = 5;
       if (a > b)
           System.out.println("a > b");
       else if (a < b)
           System.out.println("a < b");
       else
           System.out.println("a = b");
    }
}
Coding in Real English - IF … ELSE Statements
```
**1) If** A is greater than B **then** print "a > b"**; otherwise,** If A is less than B, print "a < b"**; otherwise,** print "a = b".

```
2) Output = System.out.println("a = b");
```